## **Customizing environment options**

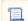

Unknown macro: 'include-content'